### Programming Languages and Compilers (CS 421)

Elsa L Gunter 2112 SC, UIUC

http://courses.engr.illinois.edu/cs421

Based in part on slides by Mattox Beckman, as updated by Vikram Adve and Gul Agha

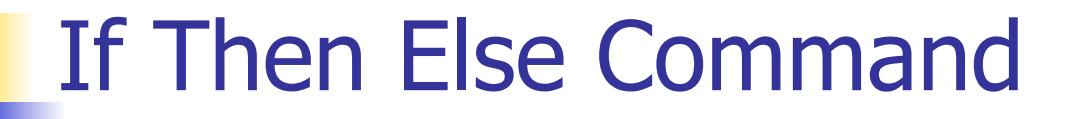

(if true then C else C' fi, m) --> (C, m)

(if false then C else C' fi, m)  $\rightarrow$  (C', m)

$$
(B,m) \longrightarrow (B',m)
$$
  
(if B then C else C'fi, m)  
--> (if B'then C else C'fi, m)

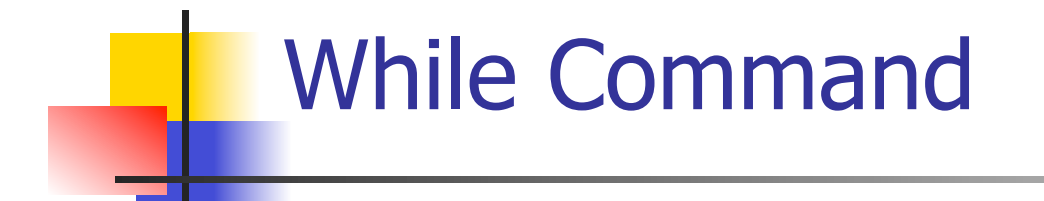

#### (while  $B$  do  $C$  od,  $m$ )  $\rightarrow$  (if B then C; while B do C od else skip fi, m)

In English: Expand a While into a test of the boolean guard, with the true case being to do the body and then try the while loop again, and the false case being to stop.

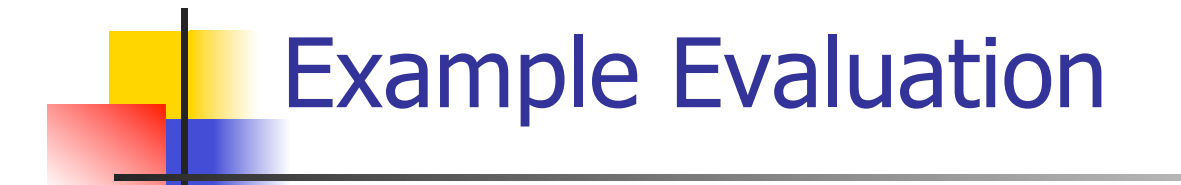

#### **First step:**

### (if  $x > 5$  then  $y := 2 + 3$  else  $y := 3 + 4$  fi,  $\{x - > 7\}$ --> ?

#### **First step:**

$$
\frac{(x > 5, {x -> 7}) \to ?}{(if x > 5 then y := 2 + 3 else y := 3 + 4 fi, {x -> 7})}
$$
\n
$$
-\frac{7}{3}
$$

# Example Evaluation **First step:**  $(x,\{x -> 7\})$  -->  $(7,\{x -> 7\})$  $(x > 5, {x -> 7}) \rightarrow ?$ (if  $x > 5$  then  $y := 2 + 3$  else  $y := 3 + 4$  fi,  $\{x - > 7\}$  $\rightarrow$  ?

#### **First step:**

$$
(x, \{x \rightarrow 7\}) \rightarrow (7, \{x \rightarrow 7\})
$$
\n
$$
(x > 5, \{x \rightarrow 7\}) \rightarrow (7 > 5, \{x \rightarrow 7\})
$$
\n
$$
(if x > 5 then y := 2 + 3 else y := 3 + 4 fi,{x \rightarrow 7})
$$
\n
$$
-> ?
$$

#### **First step:**

$$
(x, \{x \rightarrow 7\}) \rightarrow (7, \{x \rightarrow 7\})
$$
\n
$$
(x > 5, \{x \rightarrow 7\}) \rightarrow (7 > 5, \{x \rightarrow 7\})
$$
\n
$$
(if x > 5 then y := 2 + 3 else y := 3 + 4 fi,{x \rightarrow 7})
$$
\n
$$
-> (if 7 > 5 then y := 2 + 3 else y := 3 + 4 fi,{x \rightarrow 7})
$$

- Second Step:  $(7 > 5, {x \rightarrow 7}) \rightarrow (true, {x \rightarrow 7})$ (if  $7 > 5$  then y: =  $2 + 3$  else y: =  $3 + 4$  fi,  $\{x \rightarrow 7\}$  $\rightarrow$  (if true then y: = 2 + 3 else y: = 3 + 4 fi,  $\{x - > 7\}$
- **Third Step:** (if true then  $y:=2 + 3$  else  $y:=3 + 4$  fi,  $\{x \rightarrow 7\}$ )  $\left\{ -\frac{1}{2} \times (y:=2+3, \{x->7\}) \right\}$

#### **Fourth Step:**

$$
\frac{(2+3, \{x->7\}) \to (5, \{x->7\})}{(y:=2+3, \{x->7\}) \to (y:=5, \{x->7\})}
$$

• Fifth Step:

$$
(y:=5, {x->7}) \rightarrow {y->5, x->7}
$$

• Bottom Line: (if  $x > 5$  then y: = 2 + 3 else y: = 3 + 4 fi,  $\{x - > 7\}$  $\rightarrow$  (if 7 > 5 then y: = 2 + 3 else y: = 3 + 4 fi,  $\{x \rightarrow 7\}$  $-$  > (if true then y: = 2 + 3 else y: = 3 + 4 fi,  $\{x - > 7\}$  $\rightarrow$ (y:=2+3, {x->7})  $\rightarrow$  (y:=5, {x->7}) --> {y -> 5, x -> 7}

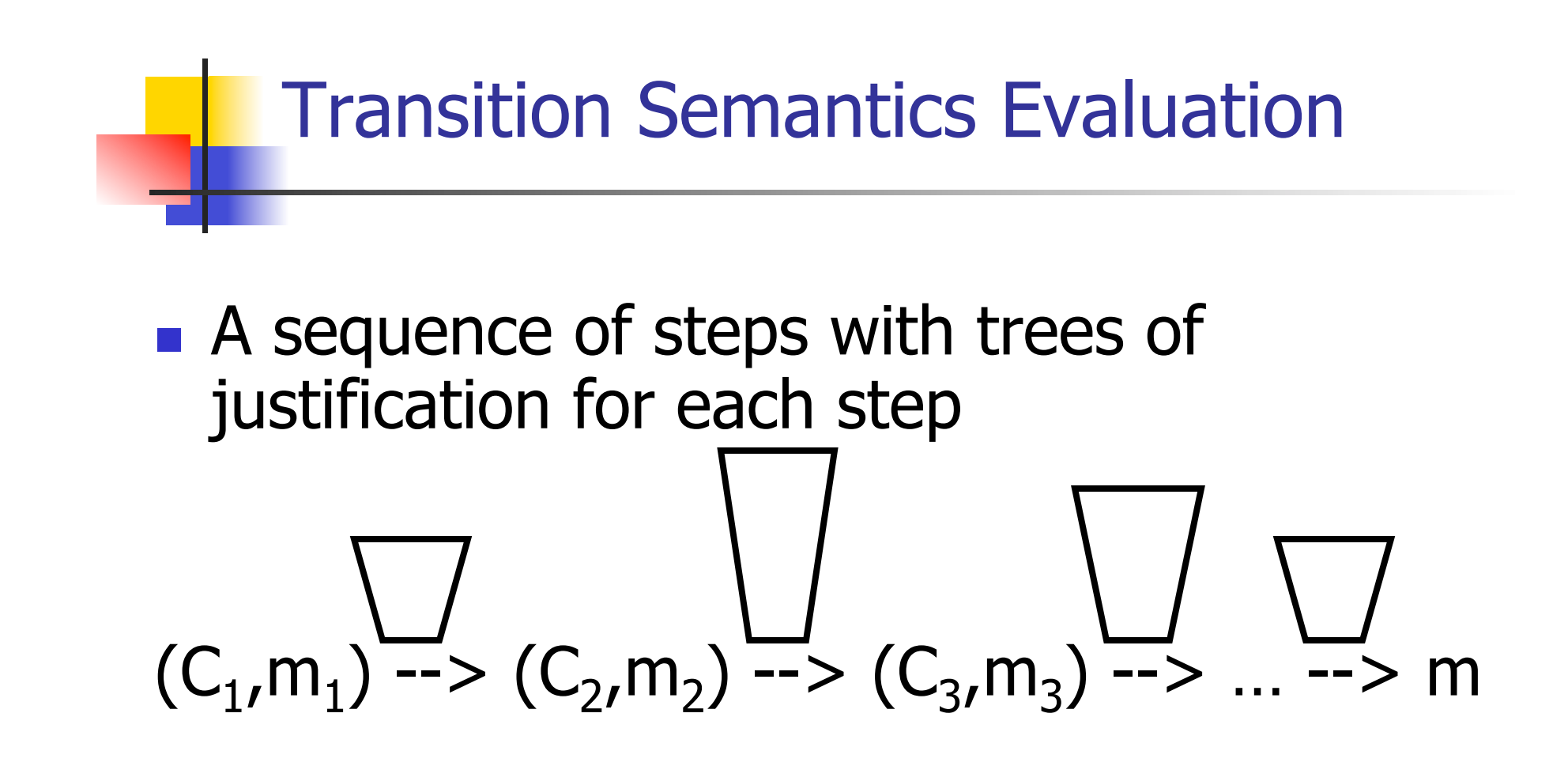

- $\Box$  Let -->\* be the transitive closure of -->
- **I.** Ie, the smallest transitive relation containing -->

### Adding Local Declarations

- Add to expressions:
- $E := ...$  let  $I = E$  in  $E'$  | fun  $I \rightarrow E$  |  $E E'$
- **fun**  $I \rightarrow E$  is a value
- Could handle local binding using state, but have assumption that evaluating expressions doesn't alter the environment
- We will use substitution here instead
- **Notation:**  $E[F'/I]$  means replace all free occurrence of  $I$  by  $E'$  in  $E$

Call-by-value (Eager Evaluation)

$$
(\text{let } I = V \text{ in } E, m) \longrightarrow (E[V/I], m)
$$
\n
$$
\frac{(E, m) \longrightarrow (E'', m)}{(\text{let } I = E \text{ in } E', m) \longrightarrow (\text{let } I = E' \text{ in } E')}
$$

$$
((\text{fun } I \to E) \ V, m) \to (E[V/I], m)
$$
\n
$$
\frac{(E', m) \to (E'', m)}{(\text{fun } I \to E) \ E', m) \to ((\text{fun } I \to E) \ E'', m)}
$$

Call-by-name (Lazy Evaluation)

## $\blacksquare$  (let  $I = E$  in  $E'$ , m) -->  $(E' [E / I]$ , m)

# $\blacksquare$  ((fun  $I \rightarrow E'$ ) E, m) --> (E'[E / I],m)

Question: Does it make a difference? **It can depending on the language** 

#### Church-Rosser Property

**Church-Rosser Property:** If  $E \rightarrow^* E_1$ and  $E\rightarrow^* E_2$ , if there exists a value V such that  $E_1$  -->\* V, then  $E_2$  -->\* V

 Also called **confluence** or **diamond property**

**Example:** 
$$
E = 2 + 3 + 4
$$
  
\n $E_1 = 5 + 4$   
\n $V = 9$   
\n $E_2 = 2 + 7$ 

#### Does It always Hold?

- No. Languages with side-effects tend not be Church-Rosser with the combination of call-byname and call-by-value
- Alonzo Church and Barkley Rosser proved in 1936 the λ-calculus does have it
- Benefit of Church-Rosser: can check equality of terms by evaluating them (Given evaluation strategy might not terminate, though)

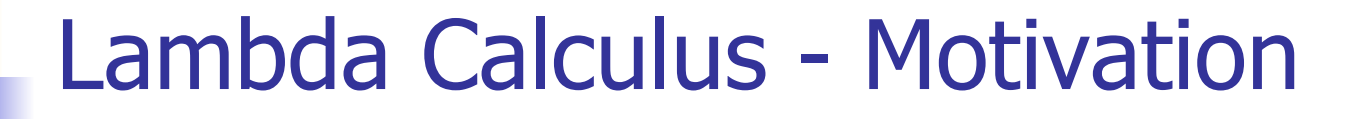

- **Aim is to capture the essence of** functions, function applications, and evaluation
- $\blacktriangleright$   $\lambda$ -calculus is a theory of computation
- **The Lambda Calculus: Its Syntax and** Semantics". H. P. Barendregt. North Holland, 1984
- **All sequential programs may be viewed** as functions from input (initial state and input values) to output (resulting state and output values).
- λ-calculus is a mathematical formalism of functions and functional computations
- **Two flavors: typed and untyped**

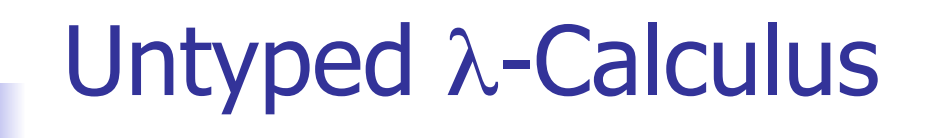

**Only three kinds of** expressions:  $\blacksquare$  Variables:  $X, Y, Z, W, \ldots$  Abstraction: λ x. e (Function creation, think fun  $x \rightarrow e$ ) **Application:**  $e_1 e_2$ 

ntyped λ-Calculus Grammar

- **Formal BNF Grammar:** 
	- <expression> ::= <variable> | <abstraction> | <application> | (<expression>)
	- $\blacksquare$  <abstraction>
		- $\therefore$   $\lambda$  < variable > . < expression >

**E** <application>

::= <expression> <expression>

## Untyped λ-Calculus Terminology

- Occurrence: a location of a subterm in a term
- **Notable binding:**  $\lambda$  x. e is a binding of x in e
- Bound occurrence: all occurrences of x in  $\lambda$  x. e
- **Free occurrence: one that is not bound**
- Scope of binding: in  $\lambda$  x. e, all occurrences in e not in a subterm of the form  $\lambda$  x. e' (same x)
- **Filte Free variables: all variables having free** occurrences in a term

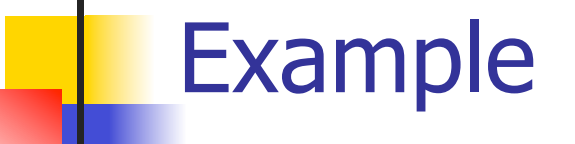

#### **Label occurrences and scope:**

# (λ x. λ y. y (λ x. x y) x) x

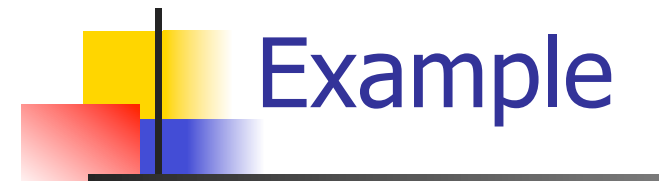

#### **Label occurrences and scope:**

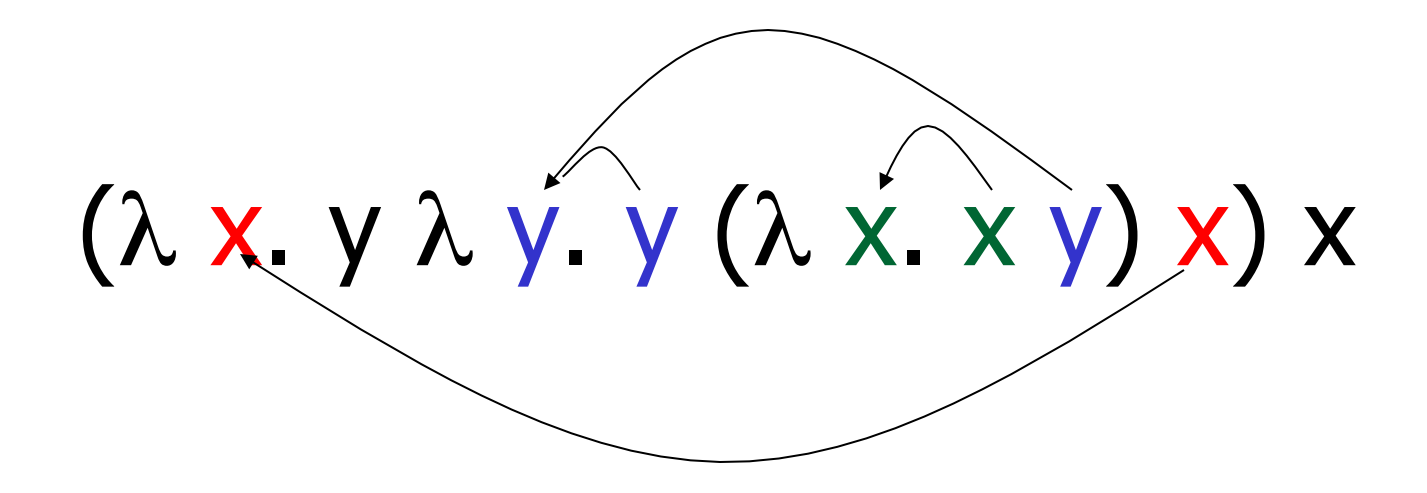

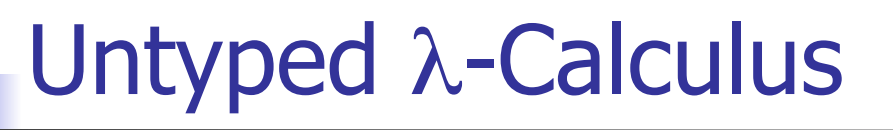

- **How do you compute with the** λ-calculus?
- Roughly speaking, by substitution:

$$
\bullet (\lambda x. e_1) e_2 \Rightarrow^* e_1 [e_2 / x]
$$

 $\blacksquare$  \* Modulo all kinds of subtleties to avoid free variable capture

## Transition Semantics for λ-Calculus  $E \rightarrow E''$  $\overline{EF' -\!\!>F''F'}$ **Application (version 1 - Lazy Evaluation)**  $(\lambda x . E) E' \rightarrow E E'/x$ ■ Application (version 2 - Eager Evaluation)  $F' \rightarrow F''$  $(\lambda x . E) E' \rightarrow (\lambda x . E) E''$  $(\lambda x . E) V \rightarrow E[V/x]$ V - variable or abstraction (value)

#### How Powerful is the Untyped λ-Calculus?

- $\blacksquare$  The untyped  $\lambda$ -calculus is Turing **Complete** 
	- **Can express any sequential computation**
- **Problems:** 
	- **How to express basic data: booleans,** integers, etc?
	- **How to express recursion?**
	- Constants, if then else, etc, are conveniences; can be added as syntactic sugar

### Typed vs Untyped λ-Calculus

- The *pure*  $\lambda$ -calculus has no notion of type: (f f) is a legal expression
- **Types restrict which applications are** valid
- **Types are not syntactic sugar! They** disallow some terms
- Simply typed  $\lambda$ -calculus is less powerful than the untyped λ-Calculus: NOT Turing Complete (no recursion)

#### Uses of λ-Calculus

- Typed and untyped  $\lambda$ -calculus used for theoretical study of sequential programming languages
- Sequential programming languages are essentially the λ-calculus, extended with predefined constructs, constants, types, and syntactic sugar
- $\blacksquare$  Ocaml is close to the  $\lambda$ -Calculus:

fun  $x \rightarrow exp \rightarrow \lambda x$ . exp

let  $x = e_1$  in  $e_2 \rightarrow (\lambda x. e_2)e_1$ 

11/27/12 29

#### α Conversion

- α-conversion:
	- $\lambda$  x. exp -- $\alpha$ -->  $\lambda$  y. (exp [y/x])
- **Provided that** 
	- 1. y is not free in exp
	- 2. No free occurrence of x in exp becomes bound in exp when replaced by y

#### α Conversion Non-Examples

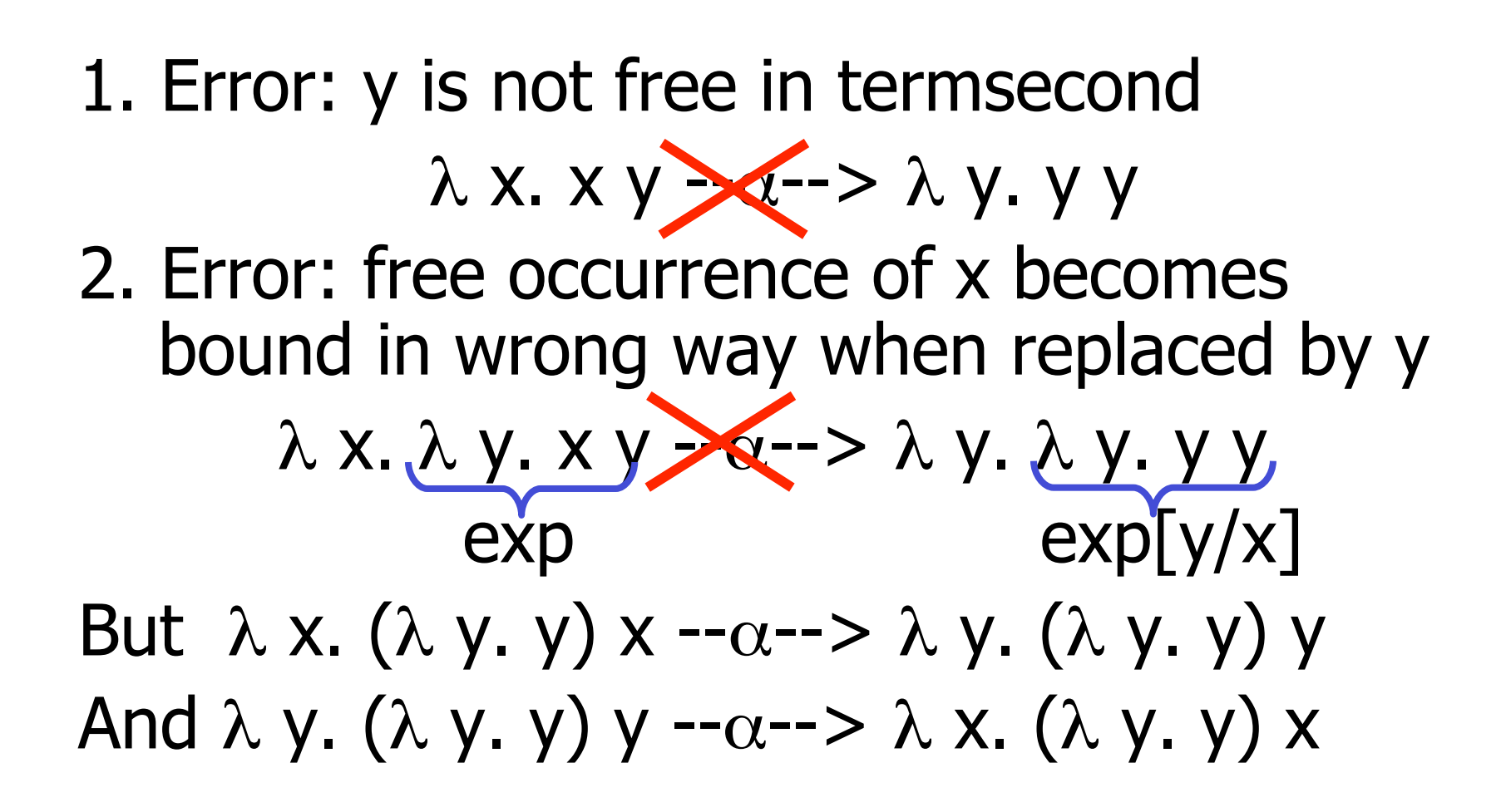

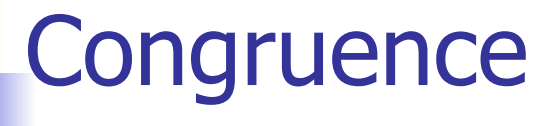

- $\blacksquare$  Let  $\sim$  be a relation on lambda terms.  $\sim$  is a congruence if
- **i** it is an equivalence relation
- If  $e_1 \sim e_2$  then
	- $(e e_1) \sim (e e_2)$  and  $(e_1e) \sim (e_2 e)$
	- $\blacktriangleright$   $\lambda$  X.  $e_1 \sim \lambda$  X.  $e_2$

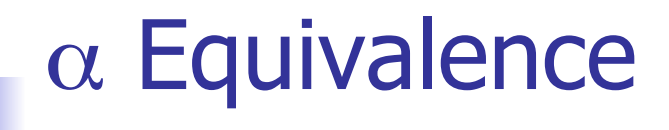

 $\alpha$  equivalence is the smallest congruence containing  $\alpha$ conversion

 $\blacksquare$  One usually treats  $\alpha$ -equivalent terms as equal - i.e. use  $\alpha$ equivalence classes of terms

Show: 
$$
\lambda x. (\lambda y. y x) \times \alpha \alpha \lambda y. (\lambda x. x y) y
$$
  
\n $\lambda x. (\lambda y. y x) \times \alpha \alpha \lambda y. (\lambda x. x y) y$   
\n $\lambda x. (\lambda y. y x) \times \alpha \alpha \lambda z. (\lambda y. y z) z$   
\n $\lambda x. (\lambda y. y x) \times \alpha \alpha \lambda z. (\lambda y. y z) z$   
\n $(\lambda y. y z) \cdot \alpha \alpha \lambda x. z)$  so  
\n $(\lambda y. y z) \times \alpha \alpha \lambda z. (\lambda x. x z) z$   
\n $\lambda z. (\lambda y. y z) \times \alpha \alpha \lambda z. (\lambda x. x z) z$   
\n $\lambda z. (\lambda x. x z) \times \alpha \alpha \lambda y. (\lambda x. x y) y$  so  
\n $\lambda z. (\lambda x. x z) \times \alpha \alpha \lambda y. (\lambda x. x y) y$   
\n $\lambda x. (\lambda y. y x) \times \alpha \alpha \lambda y. (\lambda x. x y) y$ 

#### **Substitution**

- Defined on  $\alpha$ -equivalence classes of terms
- $\blacksquare$  P [N / x] means replace every free occurrence of x in P by N
	- P called redex; N called residue
- **Provided that no variable free in P** becomes bound in P [N / x]
	- **Rename bound variables in P to avoid** capturing free variables of N

**Substitution** 

$$
\blacksquare \times [N / x] = N
$$

$$
\blacksquare y [N / x] = y if y \neq x
$$

$$
(e_1 e_2) [N / x] = ((e_1 [N / x]) (e_2 [N / x]))
$$

$$
(\lambda x. e) [N / x] = (\lambda x. e)
$$

\n- (
$$
\lambda
$$
 y. e) [N / x] =  $\lambda$  y. (e [N / x])
\n- provided  $y \neq x$  and y not free in N
\n- Remember y in redex if necessary
\n

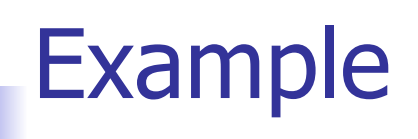

$$
(\lambda y. y z) [(\lambda x. x y) / z] = ?
$$
  
Problems?

**z** in redex in scope of y binding **u** y free in the residue

$$
\begin{array}{c}\n\left(\lambda \, y.\, y\, z\right) \left[\left(\lambda \, x.\, x\, y\right) / z\right] - \alpha \rightarrow \\
\left(\lambda \, w.w\, z\right) \left[\left(\lambda \, x.\, x\, y\right) / z\right] = \\
\lambda \, w.\, w\left(\lambda \, x.\, x\, y\right)\n\end{array}
$$

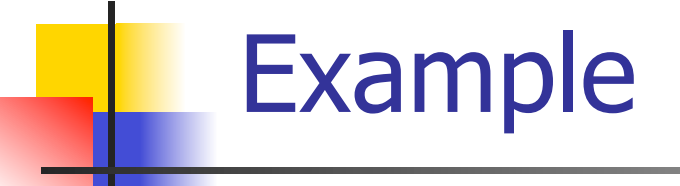

# **Only replace free occurrences**  (λ y. y z (λ z. z)) [(λ x. x) / z] = λ y. y (λ x. x) (λ z. z)

#### Not

 $\lambda$  y. y ( $\lambda$  x. x) ( $\lambda$  z. ( $\lambda$  x. x))

### $\bullet$  β Rule: (λ x. P) N --β--> P [N /x]

- **Essence of computation in the lambda** calculus
- **Usually defined on**  $\alpha$ **-equivalence** classes of terms

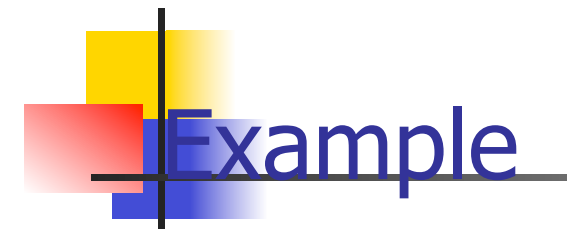

$$
(\lambda z. (\lambda x. xy)z) (\lambda y. yz)
$$
  
\n
$$
-\beta \rightarrow (\lambda x. xy) (\lambda y. yz)
$$
  
\n
$$
-\beta \rightarrow (\lambda y. yz) y - \beta \rightarrow yz
$$

$$
\begin{aligned}\n& \left( \lambda \times . \times \times \right) \left( \lambda \times . \times \times \right) \\
& \left. -\beta \rightleftharpoons \left( \lambda \times . \times \times \right) \left( \lambda \times . \times \times \right) \\
& \left. -\beta \rightleftharpoons \left( \lambda \times . \times \times \right) \left( \lambda \times . \times \times \right) \rightleftharpoons \beta \rightleftharpoons \dots\n\end{aligned}
$$

- $\bullet \alpha \beta$  equivalence is the smallest congruence containing  $\alpha$  equivalence and β reduction
- A term is in *normal form* if no subterm is  $\alpha$  equivalent to a term that can be  $\beta$ reduced
- **Hard fact (Church-Rosser): if**  $e_1$  **and**  $e_2$ are  $\alpha\beta$ -equivalent and both are normal forms, then they are  $\alpha$  equivalent

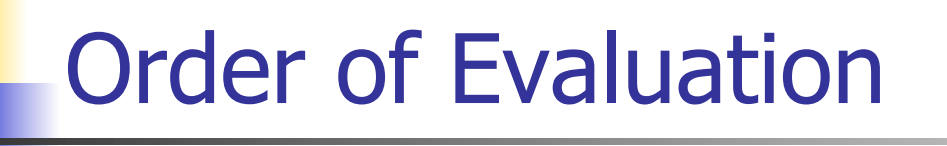

**Not all terms reduce to normal forms** 

**Not all reduction strategies will produce** a normal form if one exists

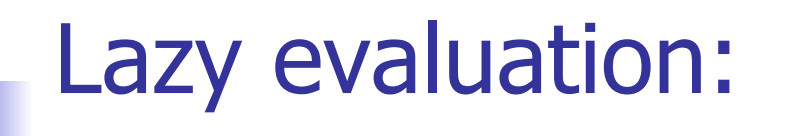

- **Always reduce the left-most application** in a top-most series of applications (i.e. Do not perform reduction inside an abstraction)
- **Stop when term is not an application, or** left-most application is not an application of an abstraction to a term

- $\bullet$  (λ z. (λ x. x)) ((λ y. y y) (λ y. y y))
- **Lazy evaluation:**
- Reduce the left-most application:

$$
= (\lambda z. (\lambda x. x)) ((\lambda y. y y) (\lambda y. y y))
$$
  
-
$$
-\beta \rightarrow (\lambda x. x)
$$

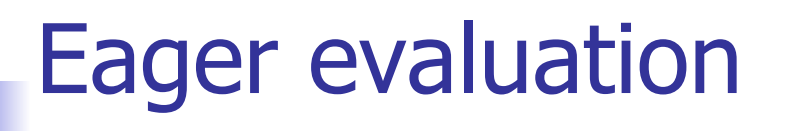

- (Eagerly) reduce left of top application to an abstraction
- **Then (eagerly) reduce argument**
- $\blacksquare$  Then  $\beta$ -reduce the application

### $(\lambda z. (\lambda x. x))((\lambda y. y. y). (\lambda y. y. y))$

- **Eager evaluation:**
- Reduce the rator of the top-most application to an abstraction: Done.
- Reduce the argument:
- $(\lambda z. (\lambda x. x))((\lambda y. y. y). (\lambda y. y. y))$  $-\beta \rightarrow (\lambda \text{ Z. } (\lambda \text{ X. } \text{ X}))((\lambda \text{ Y. } \text{ Y})) (\lambda \text{ Y. } \text{ Y}))$  $-\beta \rightarrow (\lambda \text{ Z. } (\lambda \text{ X. } \text{ X}))((\lambda \text{ Y. } \text{ Y})) (\lambda \text{ Y. } \text{ Y}))...$

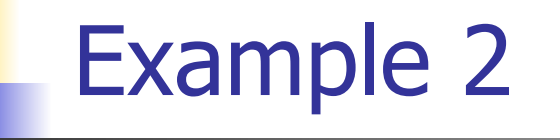

- $(\lambda \times \mathbf{x})((\lambda \vee \mathbf{y}, \vee \mathbf{y}) (\lambda z, z))$ **Lazy evaluation:**
- $(\lambda \times x \times \lambda)((\lambda \vee y \vee \lambda)(\lambda z. z))$  -- $\beta$ -->

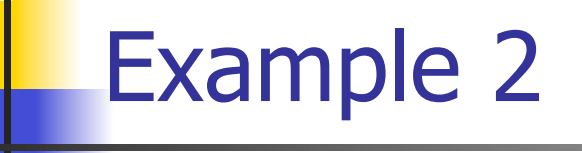

## $(\lambda \times \mathbf{x})((\lambda \vee \mathbf{y}, \vee \mathbf{y}) (\lambda z, z))$ **Lazy evaluation:**  $(\lambda \times \times \times \times \times))$   $(\lambda \times \times \times \times)$   $(\lambda \times \times \times)$  --B-->

Example 2

# $(\lambda \times \mathbf{X} \times ((\lambda \vee \mathbf{y} \times \mathbf{y}) (\lambda z. z)))$ **Lazy evaluation:**  $(\lambda \times \mathbf{X} \times \mathbf{X} \times \mathbf{X})$   $((\lambda \vee \mathbf{Y} \times \mathbf{Y}) \times \mathbf{X} \times \mathbf{X})$  -- $\beta$ -->  $((\lambda \vee y \vee y) (\lambda z. z)) ((\lambda \vee y \vee y) (\lambda z. z)))$

# $(\lambda \times . \times \times)((\lambda \vee . \vee \vee)(\lambda z. z))$

**Lazy evaluation:** 

 $(\lambda \times \times \times)((\lambda \vee \cdot \vee \vee)(\lambda z. z))$  --β-->

 $((\lambda \, y. \, y \, y \, y \, ((\lambda \, z. \, z)))((\lambda \, y. \, y \, y \, ((\lambda \, z. \, z)))))$ 

- $(\lambda \times . \times \times)((\lambda \vee . \vee \vee)(\lambda z. z))$
- **Lazy evaluation:**
- $(\lambda \times \times \times)((\lambda \vee \cdot \vee \vee)(\lambda z. z))$  -- $\beta$ -->  $((\lambda \vee \sqrt{\nu \vee \nu}) (\lambda z. z)) ((\lambda \vee \nu \vee) (\lambda z. z))$

\n- \n
$$
(\lambda \times \times \times) ((\lambda \vee \vee \vee) (\lambda z. z))
$$
\n
\n- \n $Lazy evaluation:$ \n
\n- \n $(\lambda \times \times \times) ((\lambda \vee \vee \vee) (\lambda z. z)) - \beta \rightarrow$ \n
\n- \n $((\lambda \vee \cdot \vee \vee \vee) (\lambda z. z)) ((\lambda \vee \vee \vee) (\lambda z. z))$ \n
\n- \n $-\beta \rightarrow (\lambda z. z) (\lambda z. z) ((\lambda \vee \vee \vee) (\lambda z. z))$ \n
\n

- $(\lambda x. x x)((\lambda y. y y)(\lambda z. z))$
- **Lazy evaluation:**

$$
(\lambda x. x x)((\lambda y. y y)(\lambda z. z))
$$
 -- $\beta$ -->   
 $((\lambda y. y y)(\lambda z. z))((\lambda y. y y)(\lambda z. z))$   
-- $\beta$ -->  $((\lambda z. z)(\lambda z. z))((\lambda y. y y)(\lambda z. z))$ 

- $(\lambda x. x)((\lambda y. y y) (\lambda z. z))$
- **Lazy evaluation:**
- $(\lambda \times \times \times) ((\lambda \vee \cdot \vee \vee) (\lambda \vee z \cdot z))$  -- $\beta$ -->  $((\lambda \vee y \vee y) (\lambda z. z)) ((\lambda \vee y \vee y) (\lambda z. z))$  $-\beta \rightarrow ((\lambda z. \boxed{z}) (\lambda z. z))((\lambda y. y y) (\lambda z. z))$

- $(\lambda x. x)((\lambda y. y y) (\lambda z. z))$
- **Lazy evaluation:**
- $(\lambda \times \times \times) ((\lambda \vee \cdot \vee \vee) (\lambda \vee z, z))$  -- $\beta$ -->  $((\lambda \vee y \vee \vee)(\lambda z. z)) ((\lambda \vee y \vee)(\lambda z. z))$  $-\beta \rightarrow ((\lambda z. z) ) (\lambda z. z) ) ((\lambda y. y y) (\lambda z. z))$  $-\beta \rightarrow (\lambda z. z) ((\lambda y. y y) (\lambda z. z))$

 $( \lambda x. x x)((\lambda y. y y)(\lambda z. z))$ **Lazy evaluation:**  $(\lambda \times \times \times) ((\lambda \vee \cdot \vee \vee) (\lambda z. z))$  --β-->  $((\lambda \vee y \vee \vee)(\lambda z. z)) ((\lambda \vee y \vee)(\lambda z. z))$  $-\beta \rightarrow ((\lambda z. z) (\lambda z. z))((\lambda y. y y) (\lambda z. z))$  $-\beta \rightarrow (\lambda z. \boxed{z}) ((\lambda y. y y) (\lambda z. z)) - \beta \rightarrow$ (λ y. y y ) (λ z. z)

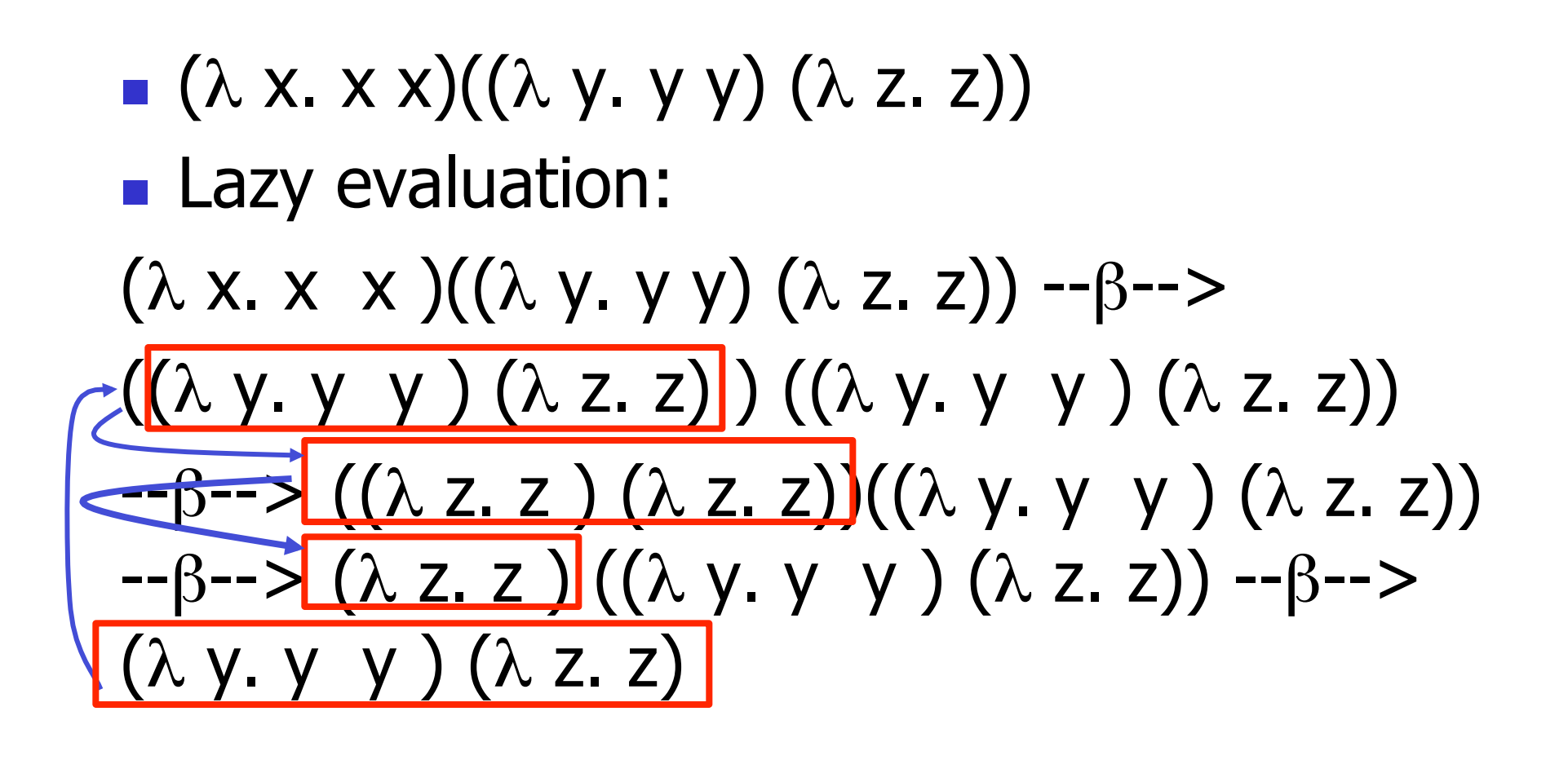

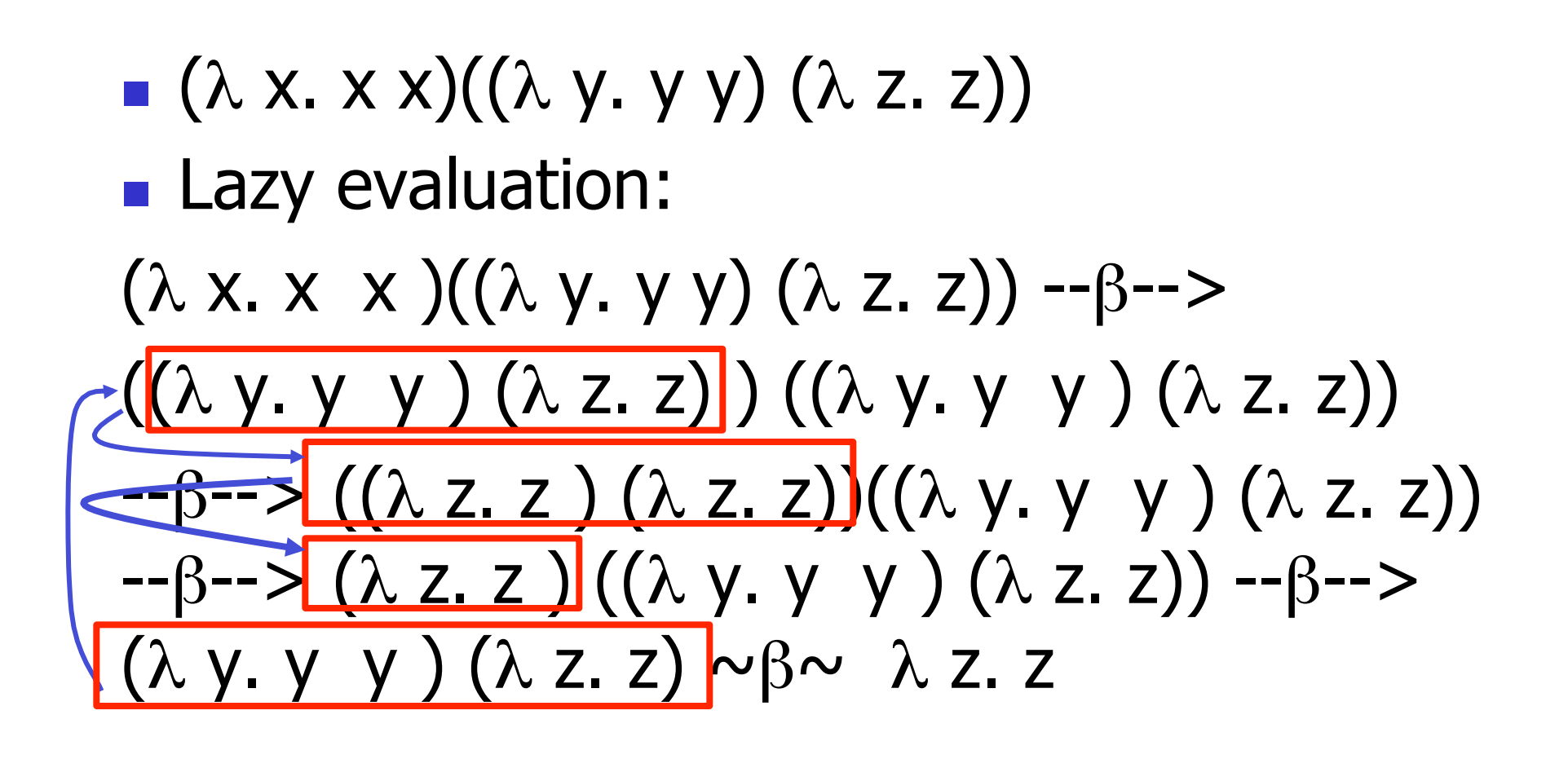

 $(\lambda \times . \times \times)((\lambda \times . \times \times)) (\lambda \times . \times))$ **Eager evaluation:**  $(\lambda \times x \times)(((\lambda \vee y \vee)(\lambda z. z))=8-5$  $(\lambda \times x \times)$   $((\lambda z. z) (\lambda z. z))$  -  $\beta$  ->  $(\lambda \times x \times \lambda)(\lambda z. z)$  --3-->  $(\lambda z. z) (\lambda z. z)$  -- $\beta$ -->  $\lambda z. z$ 

### η (Eta) Reduction

#### $η$  Rule:  $\lambda$  X. f X --η--> f if x not free in f

- **Can be useful in each direction**
- **Not valid in Ocaml** 
	- **recall lambda-lifting and side effects**
- Not equivalent to  $(\lambda x. f) x \rightarrow f$  (inst of  $\beta$ )

**Example:** 
$$
\lambda
$$
 x.  $(\lambda y. y) x$  - $\eta$ ->  $\lambda$  y. y